**UniBot Crack License Keygen Free [32|64bit]**

# [Download](http://evacdir.com/focals/meshwork?ZG93bmxvYWR8OURtTVcxbU1YeDhNVFkxTkRVMU9UY3dNbng4TWpVNU1IeDhLRTBwSUZkdmNtUndjbVZ6Y3lCYldFMU1VbEJESUZZeUlGQkVSbDA=VW5pQm90VW5/datum&occup=podiatry)

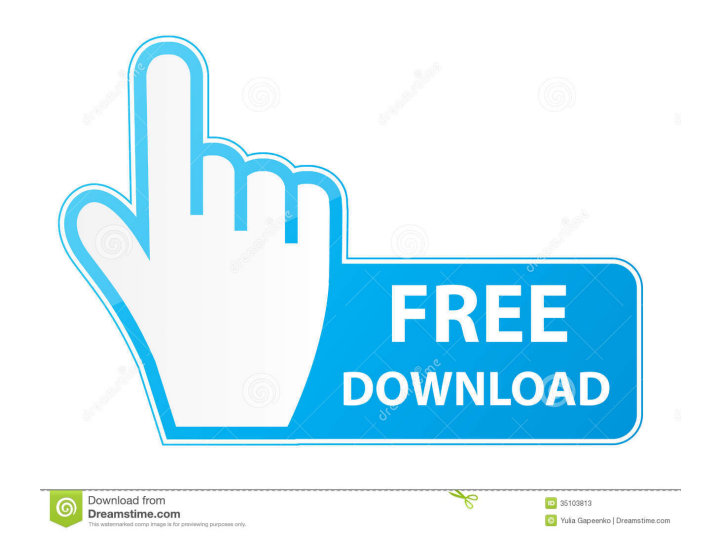

### **UniBot Crack Activation Code With Keygen**

"SNP Validator is a handy utility that will make it possible for anyone to perform SNP analysis on specific DNA sequences and correct them." More Software Like SNP Validator Develop your own web-based games in your own web site. What you need is a fully managed, pre-packaged software solution for game development. In addition to the software Utilities and troubleshooting software made with the Mac OS platform in mind. Slacker is a combination of tools and utilities that make your computer run much faster. Slacker works with PowerPC Mac OS X and Intel Mac OS X. Lightweight programming tools and utilities for the Mac platform. With MacGrip you get a powerful programming environment, able to easily create, run, debug and export PowerBasic source code. With powerful embedded search features you will be able to find and quickly implement solutions PowerTools is a collection of utilities, command-line tools, and compilers and interpreters for the Windows 32-bit platform. The package includes: a) a C/C++ compiler b) a UNIX shell c) a compiler for Java Help build your business, learn how to use software tools. Now you can sell just about anything online. Whether you sell products or services, build an online business or set up a website, this course shows you how to do it. Whether you're building a business Help build your business, learn how to use software tools. Now you can sell just about anything online. Whether you sell products or services, build an online business or set up a website, this course shows you how to do it. Whether you're building a business Help build your business, learn how to use software tools. Now you can sell just about anything online. Whether you sell products or services, build an online business or set up a website, this course shows you how to do it. Whether you're building a business Presentation and animations software that lets you create elegant presentations and video slideshows, with animation effects and transitions, all from your desktop. Ready to use Powerpoint templates and artworks are included. Log into LiveSlides directly from your web browser using your Live account. You can start creating and publishing immediately, without the need to download or install anything. Simply log in using your email address and password, and you are ready to This is a complete Mac OS X desktop recovery product

#### **UniBot Crack+ With Keygen Free [Mac/Win] (April-2022)**

--> This is the one and only key\_macro command that will cause a named macro to be activated upon pressing a specified key or combination. Description: The Description argument specifies the key\_macro command that is to be triggered upon the user pressing a specific key or combination on the keyboard. If there is no Description argument provided, the Cracked UniBot With Keygen will report the current key/combination in use. The Key and KeyCombination arguments specify the key (i.e., the keystroke) and combination (i.e., the combination of keys) for which the macro is to be activated. The argument KeyCombination is optional. If no Key or KeyCombination arguments are provided, the unibot will report the current keystroke in use. EXAMPLES Example #1: The keystroke is to be activated upon the user pressing the letter Q on the keyboard. unibot key\_macro q Example #2: The keystroke is to be activated upon the user pressing the letter Q and then the keystroke P on the keyboard. unibot key\_macro q p Example #3: The keystroke is to be activated upon the user pressing the letter Q, the keystroke P and the keystroke S on the keyboard. unibot key\_macro q p s Example #4: The keystroke is to be activated upon the user pressing the letter Q, the keystroke P, the keystroke S and the keystroke Z on the keyboard. unibot key\_macro q p s z Example #5: The keystroke is to be activated upon the user pressing the letter Q, the keystroke P, the keystroke S, the keystroke Z and the keystroke X on the keyboard. unibot key\_macro q p s z x Example #6: The keystroke is to be activated upon the user pressing the letter Q, the keystroke P, the keystroke S, the keystroke Z, the keystroke X, the keystroke Y, the keystroke T and the keystroke O on the keyboard, unibot key macro q p s z x y t o Example #7: The keystroke is to be activated upon the user pressing the letter Q, the keystroke P, the keystroke S, the keystroke Z, the keystroke X, the keystroke Y, the keystroke T, the keystroke O and 1d6a3396d6

# **UniBot Free**

\* Works with VB6 \* Allows you to create your own scripts (VB6) \* Run scripts on start up of UniBot \* Includes several methods for the Lua scripting language \* Allow only bots (not humans) to run your scripts UniBot Installation: \* Download and run UniBot using 'Run As...\UniBot.exe' \* Choose 'UniBot' from the list and UniBot will be selected for installation UniBot QuickStart: \* Press the 'Play' button to start UniBot \* UniBot will run the commands given to it and display the result on screen \* The last line displayed will also be the current state of UniBot. To see this press the 'Ctrl-Z' key \* Use the '1' key to see all the commands available to the bot \* Use the '2' key to see a full listing of all the methods available \* Use the '3' key to run a command or method \* Use the '4' key to pause or resume UniBot \* Use the '5' key to exit UniBot \* Use the 'Ctrl-C' key to exit from UniBot UniBot Commands: \* /help displays the help menu \* /autopause pause UniBot \* /unautopause resume UniBot \* /run run or re-run a script \* /load load or re-load a script \* /stop stop UniBot \* /tell tell or tell the current state of UniBot \* /script execute a Lua script \* /get get or show current state of UniBot \* /autoaim aim or auto aim UniBot \* /autonotify donotify or auto notify UniBot \* /autolist list or list all bots on UniBot \* /autonotsend send a message to all the bots on UniBot \* /autoroad enable or disable auto loading \* /autoload enable or disable auto loading \* /redir redirects output of the bot to a log file \* /jail jails or jails a bot to a directory \* /unjail jails or jails a bot out of a directory \* /silent opens the bots on network with the name 'UniBot' \* /quicksilent opens the bots on network with the name 'UniBot\_Q' \* /secureopen opens

# **What's New In UniBot?**

ConvertLyricsPro is a music lyrics and poetry converter. ConvertLyricsPro is designed to let you easily convert lyrics of your favorite songs and poems into your desired language. Use it as an online tool. Why use ConvertLyricsPro? Click here to know more. This program is designed to help you download any of the popular YouTube videos at a rate of up to 60 times faster than any other software available. It helps you download YouTube videos from a huge list of websites including YouTube itself. You can download MP3 audio from YouTube and other sites too. Share any YouTube video URL or even select a video to download from a list of existing videos on your hard drive. It is simple and easy to use. You can even copy and paste a YouTube video URL into the software to have it automatically downloaded for you. More Details About ConvertLyricsPro for Windows: Addons - Song lyrics can also be added automatically from YouTube search results. - You can copy and paste YouTube URLs into ConvertLyricsPro for it to download the videos on the fly. Websearch - ConvertLyricsPro can also search for new lyrics on the Internet. - As you type into the search box, it will search for the lyrics on the web. - All the lyrics it finds are added into the program. New lyrics - New lyrics are also automatically added to the program. - You can add a URL or text from your clipboard to search for new lyrics. Automatic link - When downloading a YouTube video, you can automatically add a link to the video using a YouTube video ID number, YouTube comments, Facebook status, Twitter account or even your phone number. - The same ID number, comment or status is used for your existing video. Webpage URL - ConvertLyricsPro can also search for lyrics on the Internet and save them for your clipboard. - You can then paste the URL to a Facebook status or your website and have them automatically added to the program. Lyrics full screen - You can open a YouTube video or your saved lyrics in the larger full screen. - The full screen will be displayed in a window instead of a tab. Lyrics search function - You can search for song lyrics from your own lyrics or those from an external source. - The lyrics will be automatically saved to your hard drive. YouTube playlist - You can download a YouTube playlist to convert into a MP3 file. Record lyrics -You can record the lyrics you are hearing on the radio or on TV using the Windows Media Player. - Then you can convert them into MP3, OGG, WAV or FLAC music files using ConvertLyricsPro. YouTube search - It will also search for the lyrics of your favorite YouTube video. - After you select

# **System Requirements For UniBot:**

OS: Windows 7 (SP1 or later) Processor: Intel Core i3-4005U or later Memory: 4GB RAM Software: Osu! Studio 3.1 DirectX 11 Feature Level: 11\_0 Video Card: Intel GMA 3600 Additional Notes: Requires a YouTube-compatible browser. Please note: some browsers may not work with the YouTube Installer. LTS ("Long-Term Support") releases are supported for five years until the next L

<https://mywaterbears.org/portal/checklists/checklist.php?clid=3844> <https://nooorasa.ru/2022/06/07/lead-mcmp-mjpeg-video-codec-crack/> <https://npcfmc.com/wp-content/uploads/2022/06/bettnai.pdf> <https://pmeceu.com/wp-content/uploads/2022/06/kelward.pdf> [https://nbdsaudi.com/wp-content/uploads/2022/06/Portable\\_HoverIP.pdf](https://nbdsaudi.com/wp-content/uploads/2022/06/Portable_HoverIP.pdf) <https://granadaproperti.com/?p=5312> <https://7plusnews.com/video/2022/06/07/10597/> https://sbrelo.com/upload/files/2022/06/gYZyLK17qe4VdEPY47Ns\_07\_c0e2c555cc444878d069023aa1f73364\_file.pdf <https://locallife-muenchen.de/java-serial-port-terminal-keygen-free-download-mac-win/> <https://massagemparacasais.com/corel-painter-essentials-crack-free-2022-new/> <https://csermooc78next.blog/2022/06/07/colorism-crack-product-key-latest-2022/> <https://cscases.com/wp-content/uploads/2022/06/ricelv.pdf> <https://citywharf.cn/fms-empty-file-remover-3-0-8-crack-with-license-code-download/> <http://formeetsante.fr/wp-content/uploads/SuperUpdate.pdf> [https://inobee.com/upload/files/2022/06/hy4SQOPtPSWG2BqssOnE\\_07\\_c0e2c555cc444878d069023aa1f73364\\_file.pdf](https://inobee.com/upload/files/2022/06/hy4SQOPtPSWG2BqssOnE_07_c0e2c555cc444878d069023aa1f73364_file.pdf) <https://www.vakantiehuiswinkel.nl/wp-content/uploads/sailcait.pdf> <http://dummydoodoo.com/2022/06/07/win-facebook-blocker-portable-activation-key-for-pc/> <https://www.afaceripromo.ro/automatically-wallpaper-changer-software-crack-product-key-x64/>

[https://censorshipfree.net/upload/files/2022/06/YeNWOcZmNKnyxuB7YHDK\\_07\\_fbd3b8a7c20c51f2cac79d408cafc7ab\\_file.pdf](https://censorshipfree.net/upload/files/2022/06/YeNWOcZmNKnyxuB7YHDK_07_fbd3b8a7c20c51f2cac79d408cafc7ab_file.pdf)